### **INNOVHUB**

## **STAZIONI SPERIMENTALI PER L'INDUSTRIA**

# **Prova Interlaboratorio Prodotti Petroliferi 2020**

### Andrea Gallonzelli

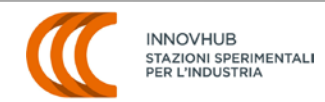

Virtual meeting, 9 novembre 2021

#### **Materiali**

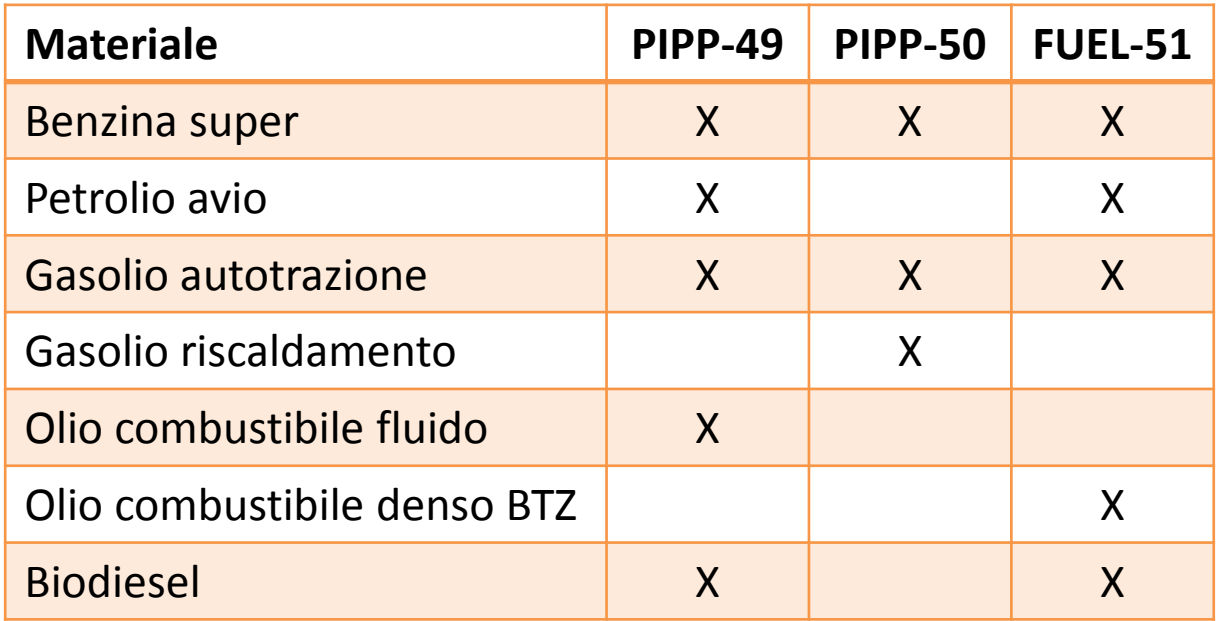

#### **Modifica del codice della prova** dal ciclo n. 51: da FUEL-PIPP a PETR-FUEL

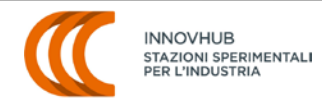

#### **Iscritti**

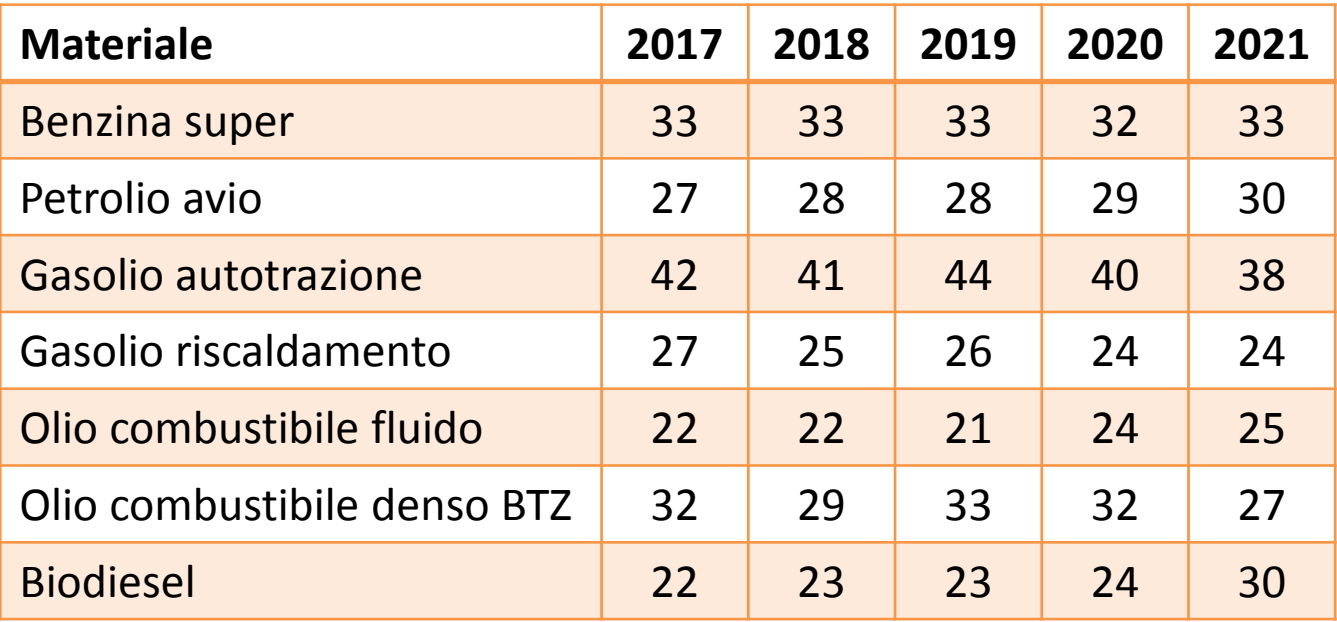

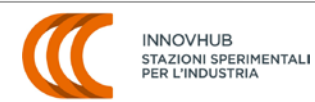

#### **Partecipanti**

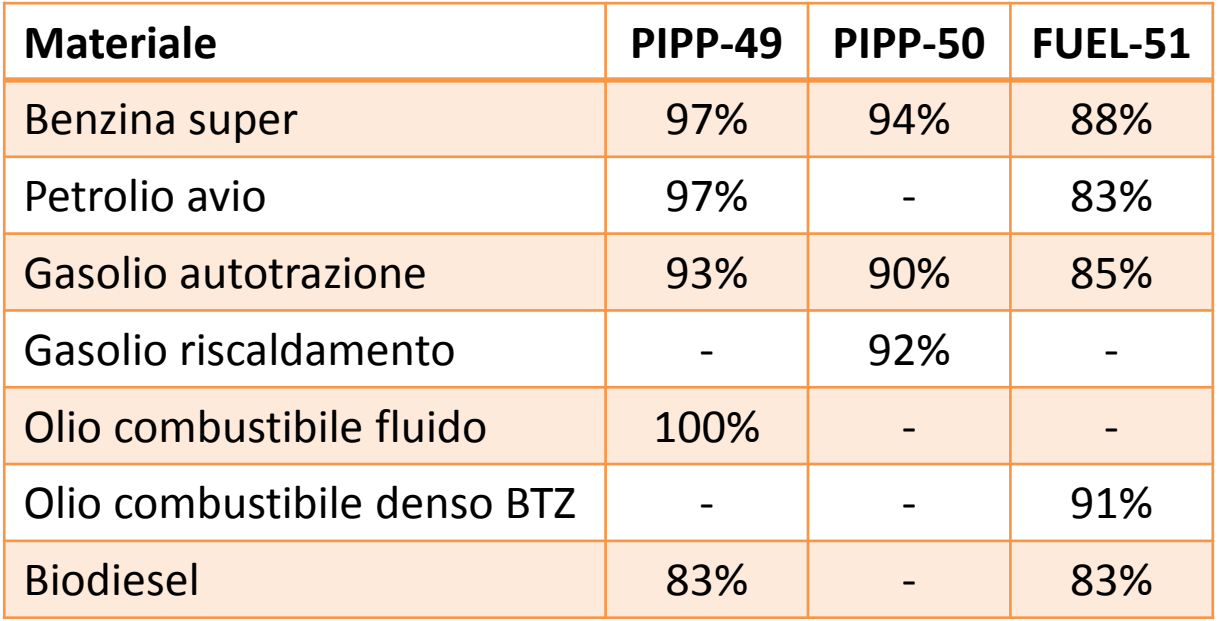

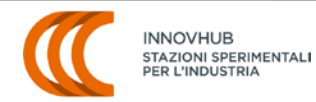

### **Elaborazione statistica dei risultati e valutazione delle prestazioni dei laboratori**

- Eliminazione dei risultati affetti da errori grossolani ovvi (*obvious blunders*)
- Valutazione della distribuzione dei risultati
- Elaborazione statistica dei risultati:
	- Fino al 2020: Analisi robusta Algoritmo A (ISO 13528:2015)
	- Dal 2021: test di anomalia GESD (ISO 16269-4:2010)
- Determinazione del valore assegnato (valore di consenso) e della sua incertezza
- Determinazione dello scarto tipo assegnato (scarto tipo del metodo, se disponibile, oppure scarto tipo predefinito per percezione o sulla base di dati pregressi)
- Calcolo delle statistiche prestazionali (*z* score *z'* score)

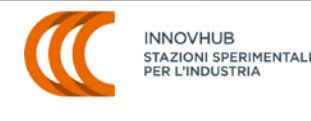

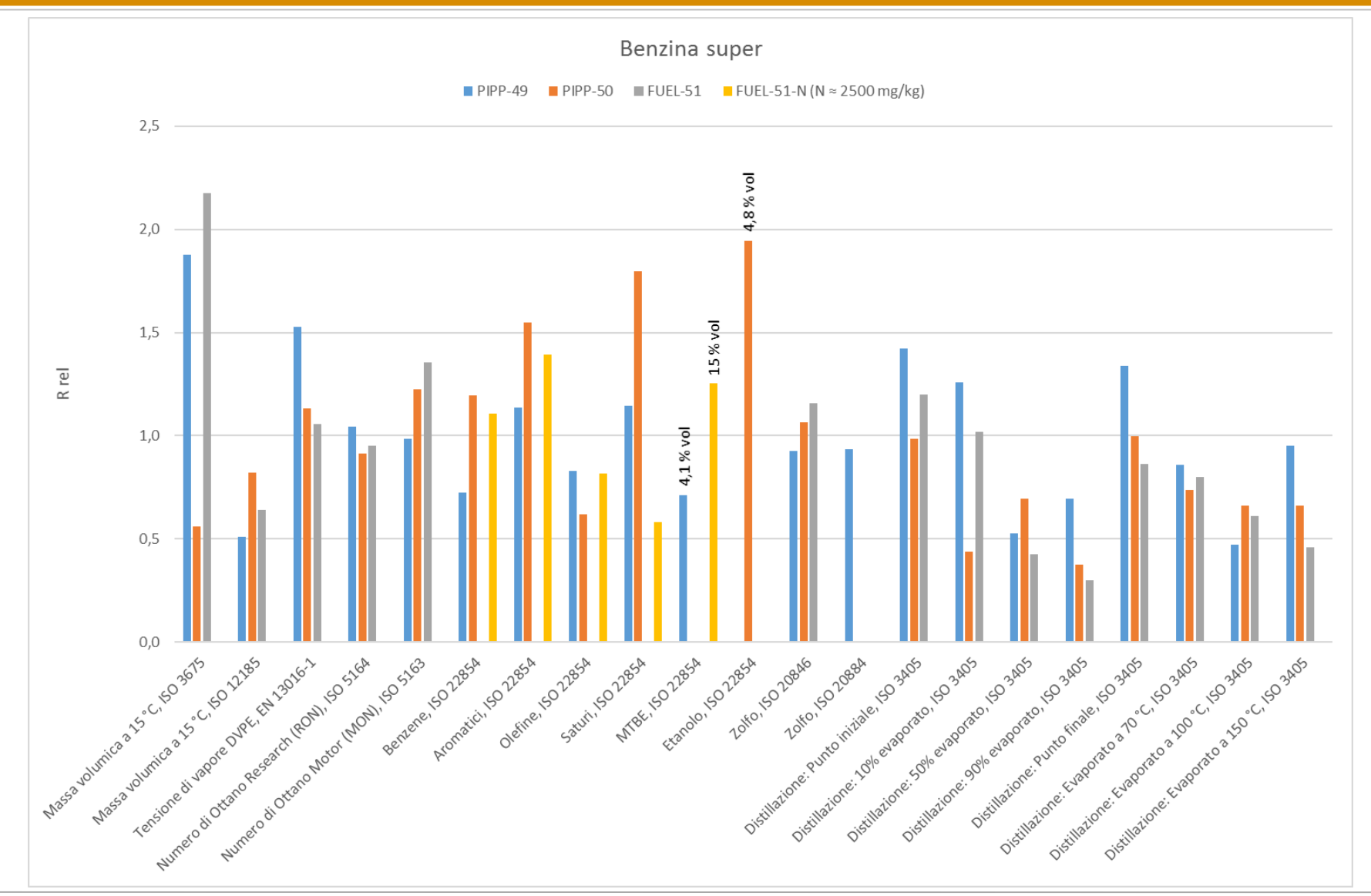

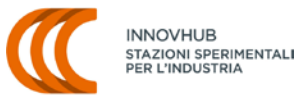

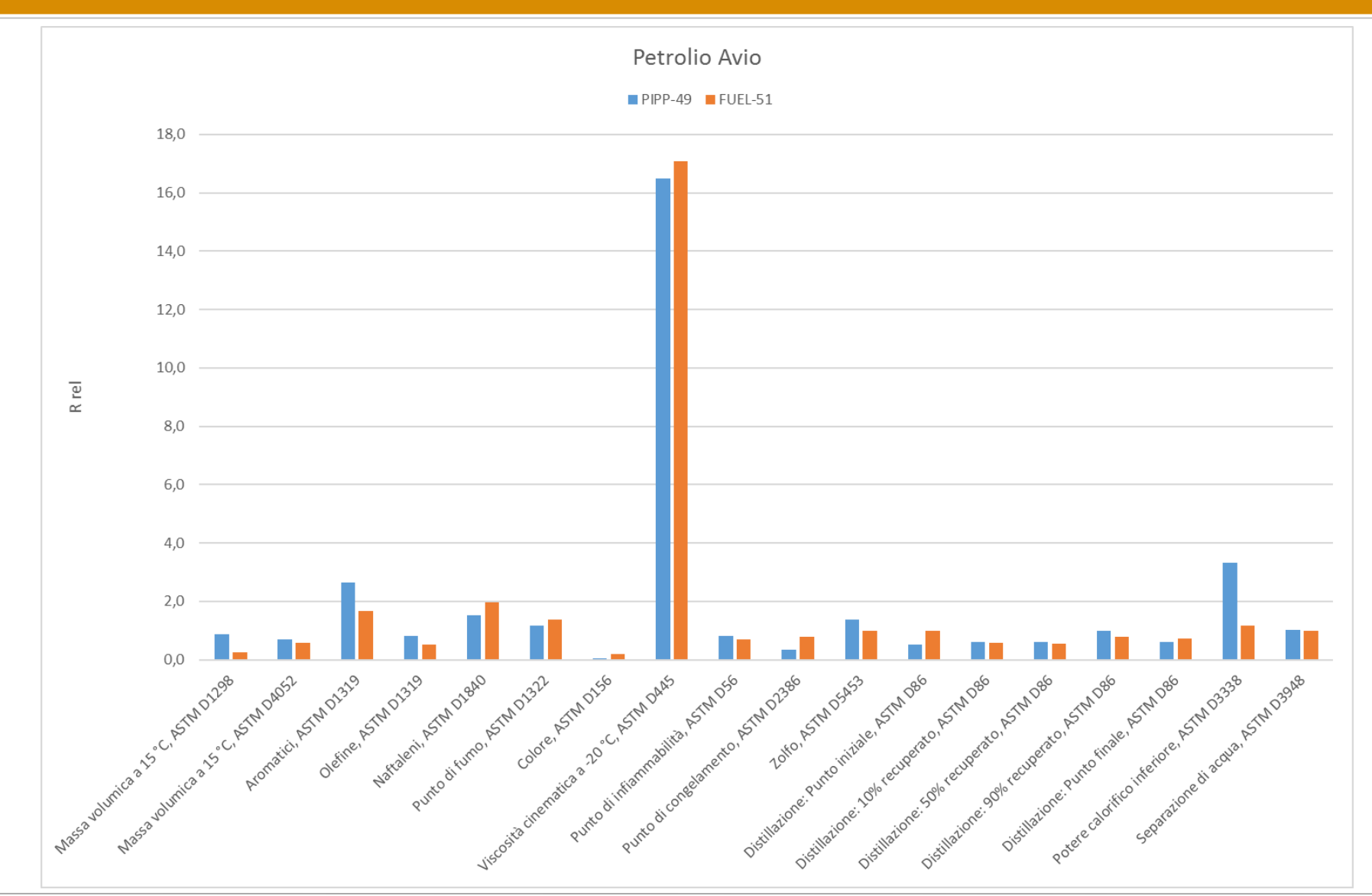

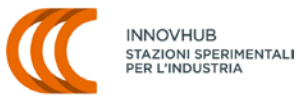

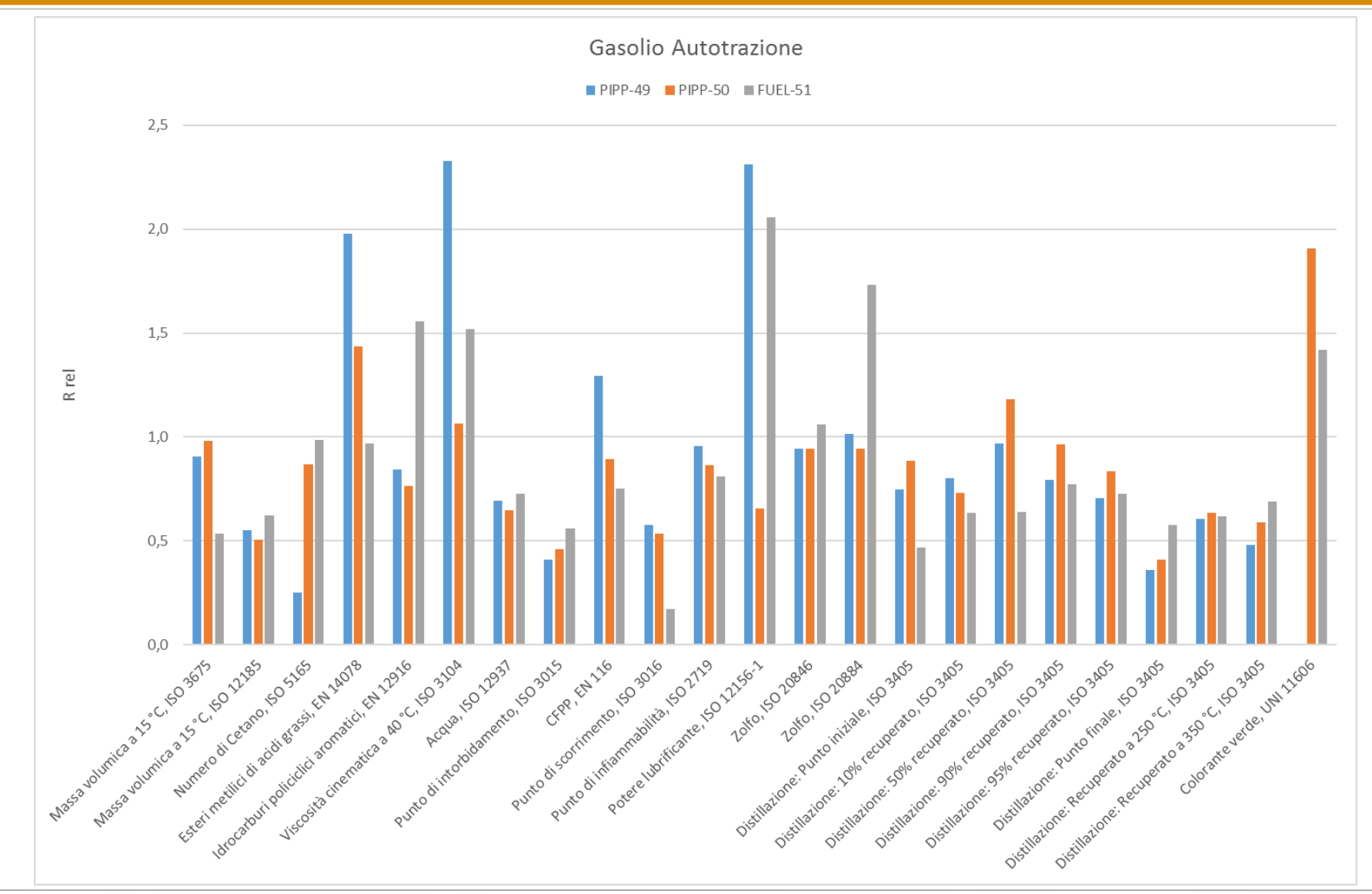

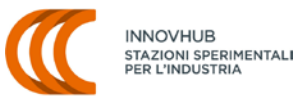

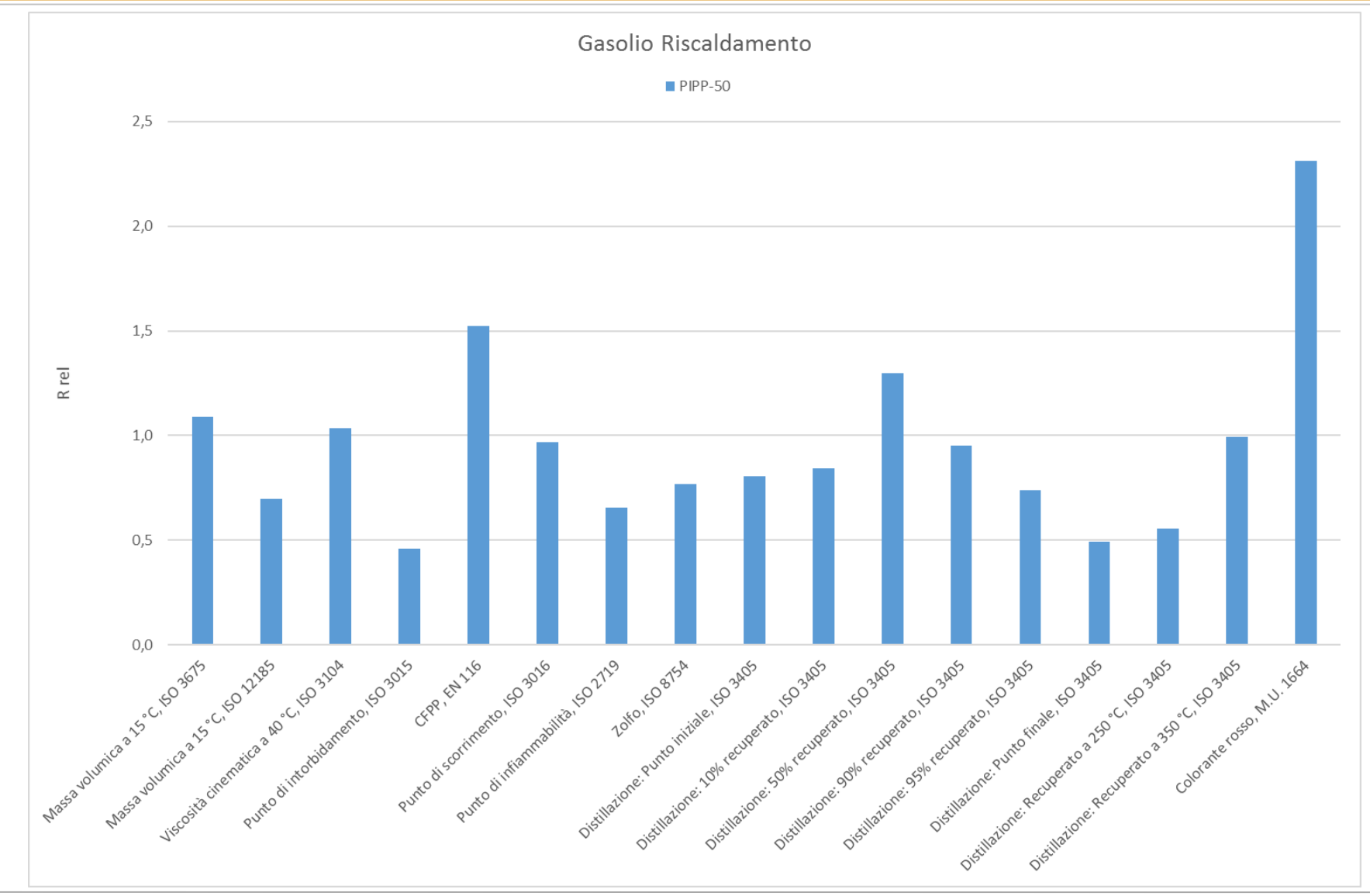

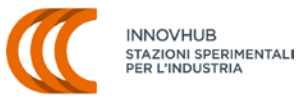

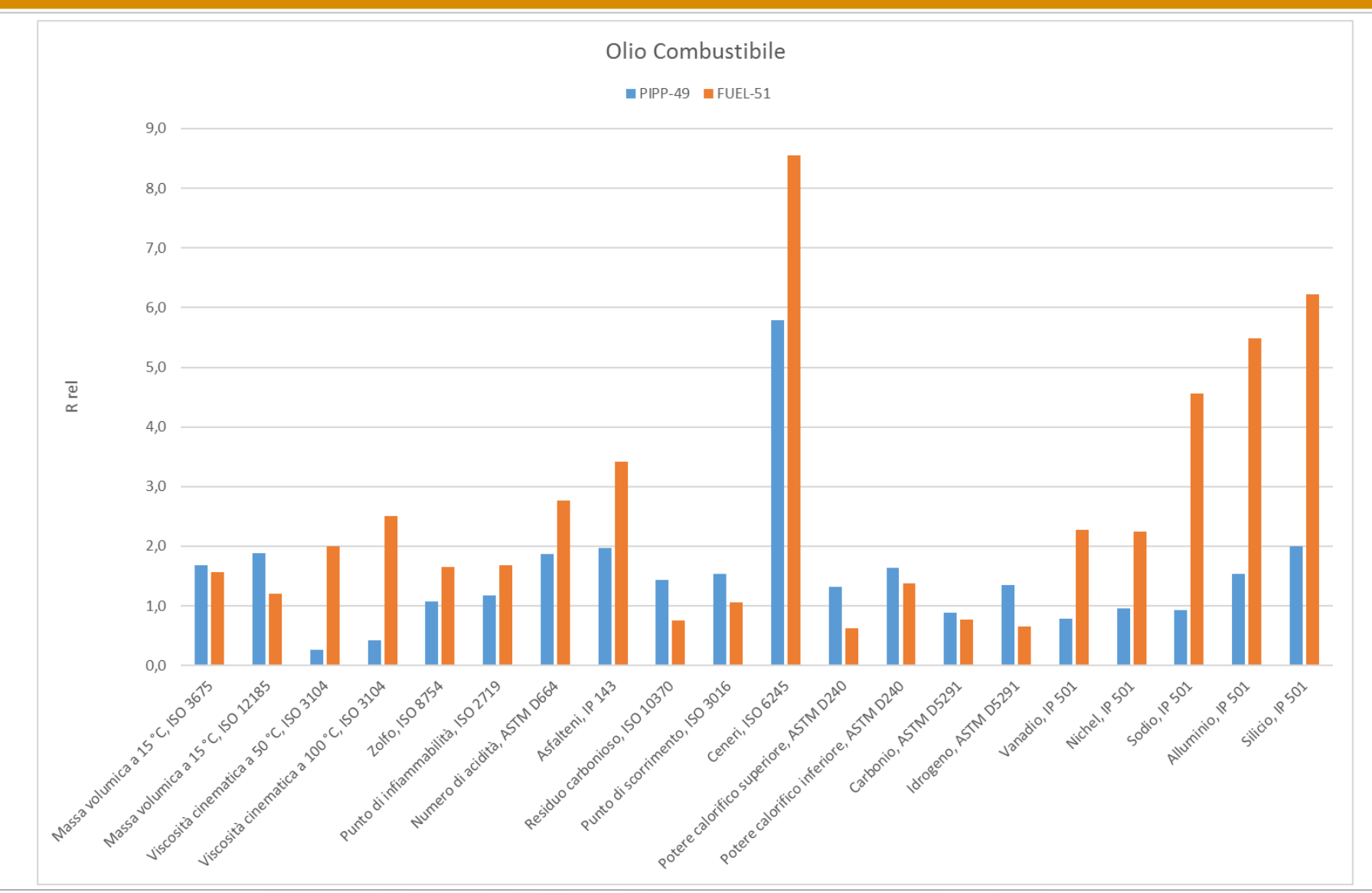

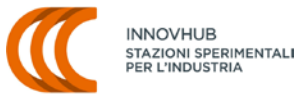

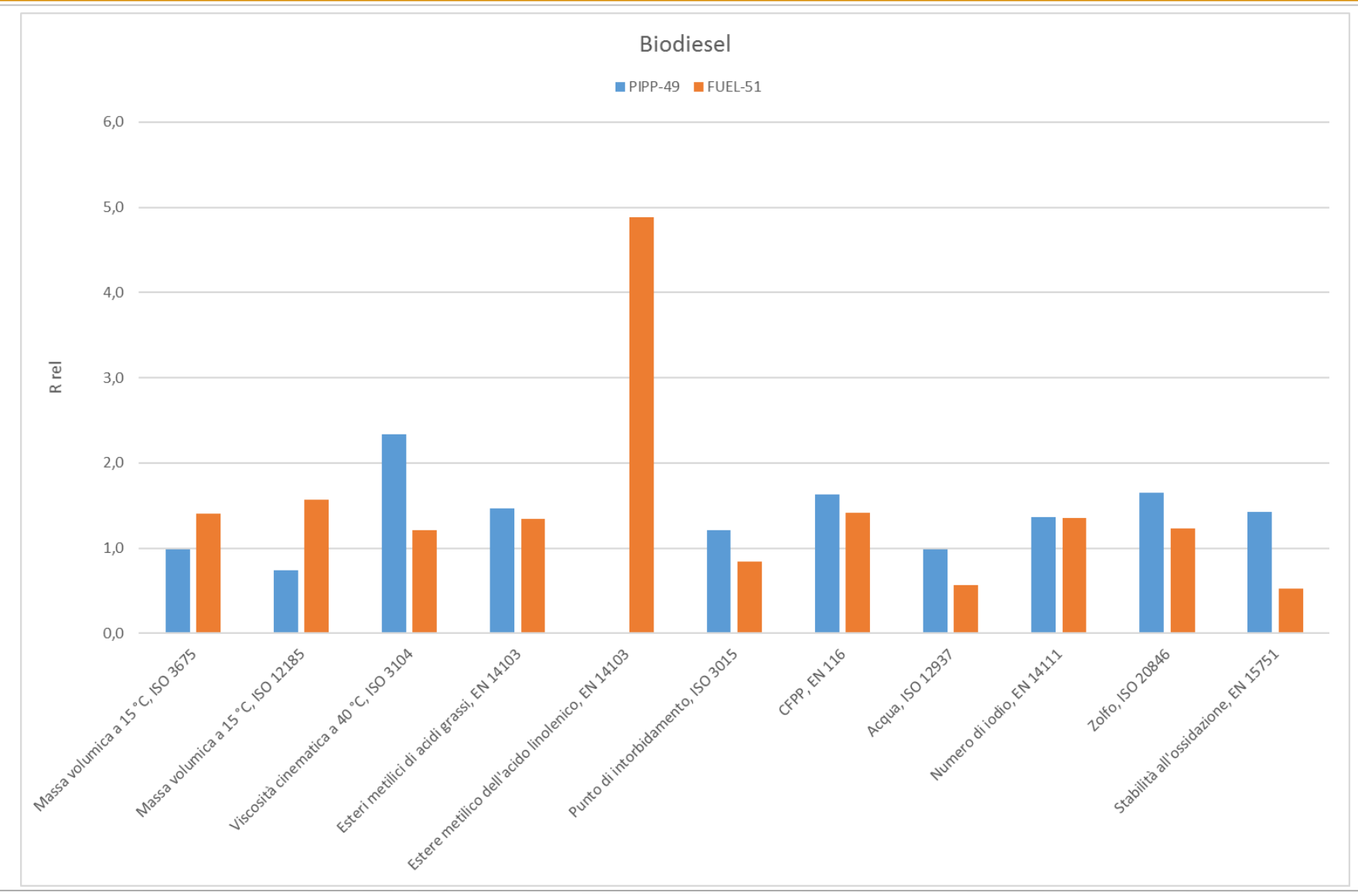

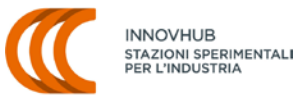

### **Andrea Gallonzelli**

### Tel. 02 8515 3519

### [andrea.gallonzelli@mi.camcom.it](mailto:andrea.gallonzelli@mi.camcom.it)

[www.innovhub-ssi.it](http://www.innovhub-ssi.it/)

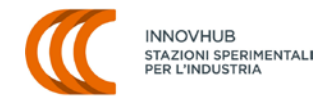